# Master thesis seminar (3)

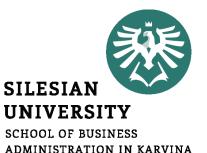

Iveta Palečková

Vice-dean for Science and Research Department of Finance and Accounting

Information about description of FT IS SU explanation Insertion description into IS

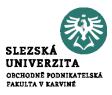

- Dean's Instruction No. 03/2020 Description of Final Thesis https://www.slu.cz/opf/en/file/cul/ba7dbd51-f178-4a50-9ef6-4107aa301934
- Dean's Instruction No. 05/2020 Description of Final Theses (SFE in winter semester) https://www.slu.cz/opf/en/file/cul/a429fe31-9e9d-4cdc-9a66-110feecf31d1
- Dean's Instruction No. 2/2020 Editing, Publishing and Storing Final Theses https://www.slu.cz/opf/en/file/cul/3b2545b6-e660-4b0b-93a9-14c082877e86

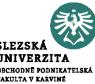

- till **October 30**, student after consultation with a supervisor must complete and insert FT description into IS
- till **December 1**, departments must finalize description printing + signatures (supervisor, guarantor and dean)
- from **the beginning of January** students have to sign printed descriptions at departments, 2 copies will be a part of the thesis
- till May 7 students have to submit the thesis at the department (2 hardcover copies of FT and upload digital FT into IS)

### This schedule is valid for the students graduating in summer semester.

### June 2021 – state final exam and defense of the thesis

### Schedule of Master's thesis elaboration

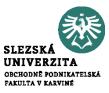

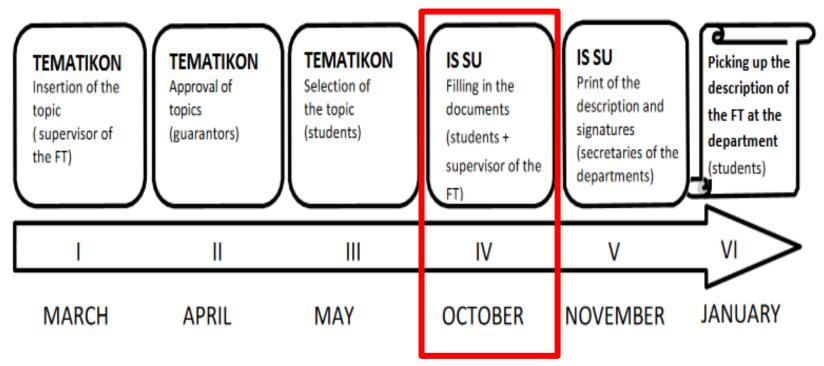

## Final theses roadmap - examinations in June

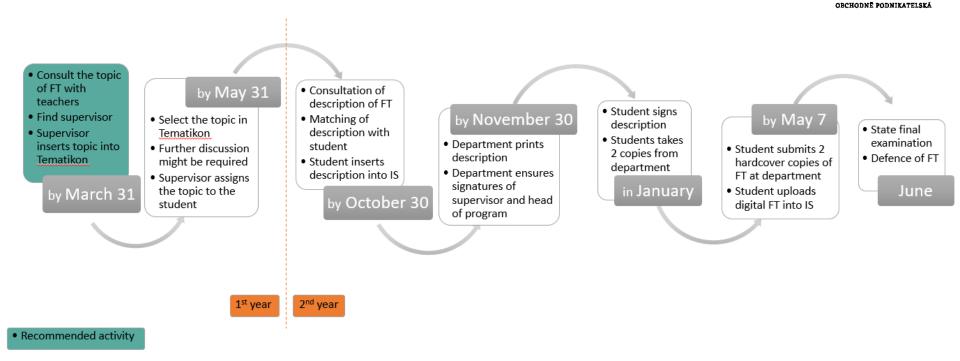

SLEZSKÁ UNIVERZITA

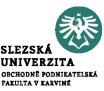

- till **March 31**, student after consultation with a supervisor must complete and insert FT description into IS
- till May, departments must finalize description printing + signatures (supervisor, guarantor and dean)
- from May 24 students have to sign printed descriptions at departments, 2 copies will be a part of the thesis
- till **December 18** students have to submit the thesis at the department (2 hardcover copies of FT and upload digital FT into IS)

This schedule is valid for the students graduating in February.

### February – state final exam and defense of the thesis

## Schedule of Master's thesis elaboration

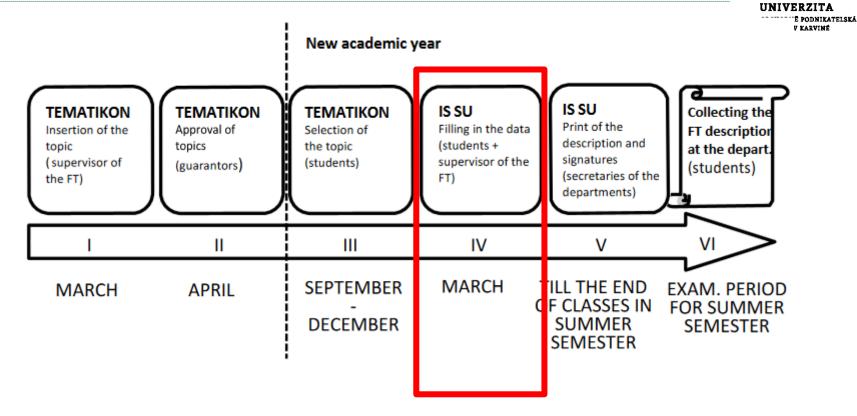

SLEZSKÁ

# Final theses roadmap - examinations in February

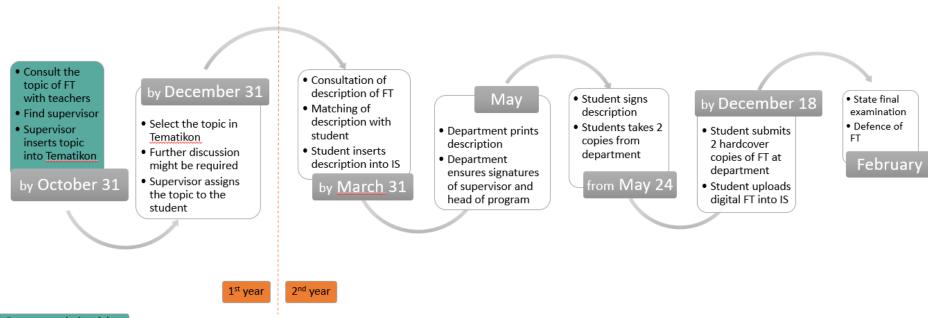

SLEZSKÁ UNIVERZITA OBCHODNĚ PODNIKATELSKÁ

Recommended activity

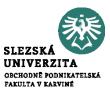

- Title in English
- Schedule of elaboration including the day of submitting
- Aim of the thesis (aim of the thesis is to evaluate, compare, create etc.)
- Subject of the thesis e. g. Thesis will focus on marketing mix of company XY (future time)
- **Data and methods** e. g. Questionnaire survey will be employed to evaluate the level of customer satisfaction with products of company XY ... or.... Secondary data from Czech statistical office will be applied.
- **Structure e.g.** Theoretical part of the thesis will focus on determination of fundamental terms and relationships in the field of strategic management and main indicators applied in empirical part will be also defined ... In empirical part, the use of marketing mix measures in the company XY will be evaluated.

#### **BACHELOR'S/MASTER'S THESIS DESCRIPTION**

#### Academic year: 20XX/20XX

| Submission institution:         | Name of the department/entity                                                                                                    |  |  |
|---------------------------------|----------------------------------------------------------------------------------------------------|--|--|
| Student:                        | First name and last name of the student                                                                                                    |  |  |
| Personal identification number: | Personal identification number                                                                                                    |  |  |
| Programme:                      | Name of the study programme                                                                                                    |  |  |
| Field of Study:                 | Name of the field of study                                                                                                    |  |  |
| Specialization:                 | Name of the specialization                                                                                                    |  |  |
| Thesis topic:                   | Thesis topic in English                                                                                                    |  |  |
| Thesis topic in English:        | Thesis topic in English                                                                                                    |  |  |
| Description:                    | Elaboration schedule of the Bachelor's / Master's thesis                                                                                                    |  |  |
|                                 | <ol> <li>Elaboration of individual chapters by: XX. XX. 20XX</li> <li>Elaboration of conclusion by: XX. XX. 20XX</li> <li>Submission of thesis at the department by: XX. XX. 20XX</li> </ol> |  |  |
|                                 | The framework content of the thesis:<br>The recommended framework content is a continuous text                                                                                               |  |  |

Estimated range of the thesis:

pages.

# Sample of the structure of the documents for the description of the FT

Literature:

containing the objective of the thesis, a research problem (areas), a choice of methodology and data, a procedure for achieving the objective possibly necessary parts of the FT.

Estimated range of the Bachelor's / Master's thesis is XX - XX

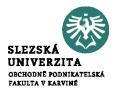

- 1. Elaboration of individual chapters by: 15. 3. 2022
- 2. Elaboration of conclusion by: 10. 4. 2022
- 3. Submission of thesis at the department by: 7. 5. 2022

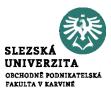

- The scope of the BT (not including Annexes) is set at 35 45 pages.
- The scope of the MT is set at **45 65 pages**.
- The BT or MT is written on one side of the sheet, i.e. double-sided printing is not used.

### The example of the structure of the description of FT

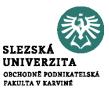

- Title: Methods of evaluating the efficiency of the company
- The aim of the master thesis is to evaluate the economic efficiency of the • selected company. The annual reports of FIRM and industry values available at the portal of the Ministry of Industry and Trade of the Czech Republic will be used to prepare the master thesis. The data set will cover the period 2015-2020. The introductory part of the master thesis will describe the methods of evaluating the efficiency of the company. In the next part of the thesis the literature review regarding the firm's efficiency will be presented. Moreover, the financial statements will be explained. In the practical part of the master thesis will be evaluated the FIRM. The evaluation will be complemented by the recommendations to improve the firm's efficiency.

### The example of the structure of the description of FT

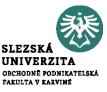

• Setting **the aim** of the master thesis is very important part of the description.

• The aim is the answer to the question, 'What are you doing?'

- 1. You need to clearly describe what your intentions are and what you hope to achieve. This is the aim.

- 2. Be very explicit. In the opening paragraphs, say, in simple terms, 'the aim of the master thesis is to...'

### The example of the structure of the description of FT

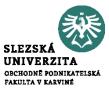

• Methodology – used methods

- Data data collection:
  - primary data one which is collected for the first time by the researcher through direct efforts and experience,
  - secondary data the data already collected or produced by others.

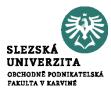

- The minimum is 7 sources of literature in the description of FT.
- Everything must be according to the citation standard!

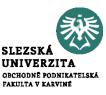

[1] FORET, M., 2018. *Marketing research: we know our customers*. Brno: Computer Press. ISBN 978-80-251-2183-2.
[2] HINDLS, R., S. HRONOVA, J. SEGER and J. FISCHER, 2017. *Statistics for Economists*. 8<sup>th</sup> ed. Prague: Professional Publishing. ISBN 978-80-86946-43-6.

[3] JOBBER, D., 2015. *Principles and Practice of Marketing*. 6<sup>th</sup> ed. London: McGraw-Hill Education. ISBN 978-0-07-712330-7.

[4] KLUSOŇ, V., 2019. Ownership Dimension of Social Responsibility. *Political Economy*, **47** (6), 797-810. ISSN 0032-3233.

[5] KOZEL, R., L. MLYNÁŘOVÁ and H. SVOBODOVÁ, 2018. *Modern methods and techniques of marketing research*. Prague: Grada Publishing. ISBN 978-80-247-3527-6.

[6] VAŠTÍKOVÁ, M., 2018. *Marketing of services - effectively and modernly*. Prague: Grada Publishing. ISBN 978-80-247-2721-9.

[7] VYSEKALOVÁ, J., 2017. *Customer Behavior: How to Uncover the Secrets of a Black Box*. Prague: Grada Publishing, ISBN 978-80-247-3528-3.

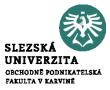

### Log in to the topic

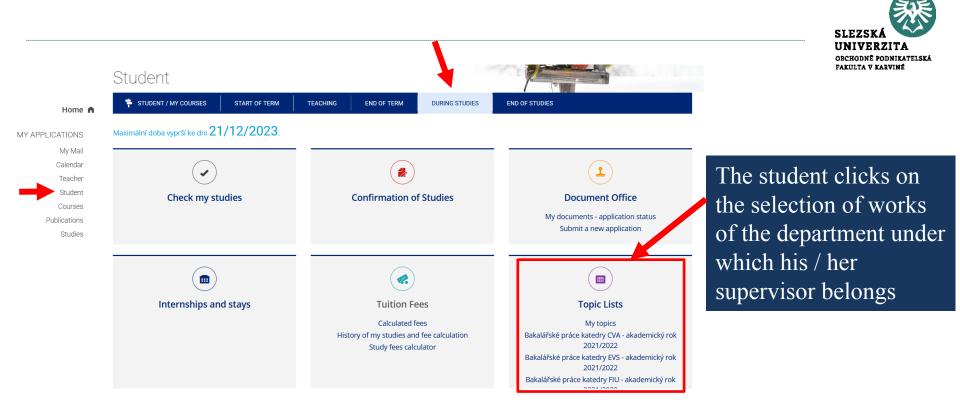

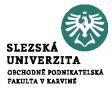

click on

| enrolment<br>not | Účetní uzávěrka v s.r.o. s povinností auditu Kolovrátková Marika                                                                                                    |                         |
|------------------|----------------------------------------------------------------------------------------------------|-------------------------|
| possible         | Supervisor: Ing. Beata Blechová, Ph.D., učo 48731 🗊                                                                                                    |                         |
| 2.               | Student (max. 1):                                                                                                    |                         |
|                  | 1. Marika Kolovrátková, učo 52787 🗊, OPF B_FU FUk combined [year 3] (group SEF_57613)                                                                                                    |                         |
|                  | Pre-Requisites: 52787                                                                                                    |                         |
|                  | Students can enrol from 1/10/2021 09:00 to 31/10/2021                                                                                                    | The list of topics will |
| enrolment        | <ul> <li>There are no more vacancies in the topic.</li> <li>Fundamentální analýza vybraných akciových titulů - Macháč Petr</li> </ul>                                                                                                    | be shown and then it is |
| not<br>possible  | Supervisor: Ing. Tomáš Heryán, Ph.D., učo 16183 🖬                                                                                                    |                         |
| з.               | Student (max. 1):                                                                                                    | necessary to search     |
|                  | 1. Petr Macháč, učo 48263 g, OPF B_EKOMAN PEM combined (FP) [year 3] (group PIW_49087)                                                                                                    | wave tapia (and wave    |
|                  | Pre-Requisites: 48263                                                                                                    | your topic (and your    |
|                  | Students can enrol from 1/10/2021 09:00 to 31/10/2021<br>• There are no more vacancies in the topic.                                                                                                    | name).                  |
| enrolment<br>not | Komparace finančního zdraví vybraných firem daného průmyslového odvětví - Čtveráčková Tereza                                                                                                    |                         |
| possible         | Supervisor: Ing. Tomáš Heryán, Ph.D., učo 16183 🗖                                                                                                    |                         |
| 4.               | Student (max. 1):                                                                                                    |                         |
|                  | 1. Tereza Čtveráčková, učo 54444 🗊, OPF B_EKOMAN UD [year 3] (group GOL_50014)                                                                                                    |                         |
|                  | Pre-Requisites: 54444                                                                                                    | Then you jus            |
|                  | Students can enrol from 1/10/2021 09:00 to 31/10/2021                                                                                                    | "log in"                |
| Log in           | Konstruction a la construction de la construction de la constru | ,,10g III               |
| 5.               | Supervisor: Ing. Tomáš Heryán, Ph.D., učo 16183 🗊                                                                                                    |                         |
|                  | Student (max. 1): none yet                                                                                                    |                         |
|                  | Pre-Requisites: 7940                                                                                                    |                         |
|                  | Students can enrol from 1/10/2021 09:00 to 31/10/2021 • You have already enrolled in another thesis topic.                                                                                                    |                         |
|                  | · Too neve an eady enrolled in another diesis topic.                                                                                                    |                         |

...

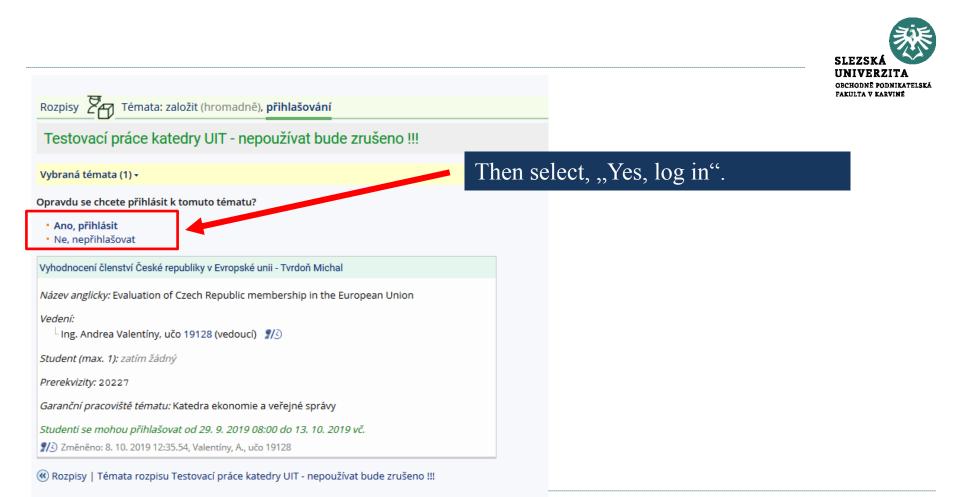

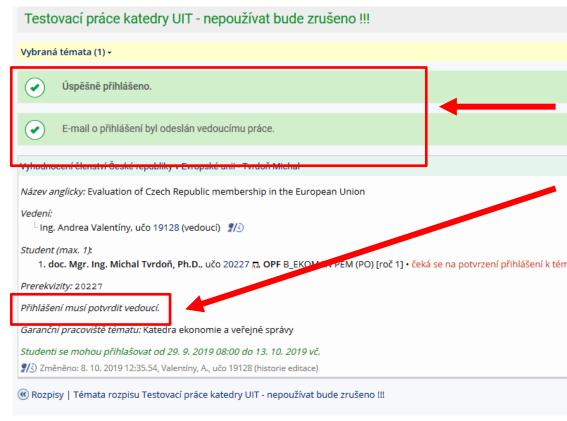

After clicking, these confirmations are displayed and the login confirmation of the supervisor must be waited, who will receive an email about the student's registration on the given topic (until the supervisor confirms the login, the assignment cannot be edited!)

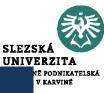

# Zadání podkladů do IS SU

Vyhodnocení členství České republiky v Evropské unii - Tvrdoň Michal

Rozpis: Testovací práce katedry UIT - nepoužívat bude zrušeno !!!

Vede: Ing. Andrea Valentíny, učo 19128 🕫

Student (max. 1):

1. doc. Mgr. Ing. Michal Tvrdoň, Ph.D., učo 20227 д, OPF B\_EKOMAN PEM (PO) [roč 1] • čeká se na potvrzení přihlášení k téma

Prerekvizity: 20227

Studenti se mohou přihlašovat od 29. 9. 2019 08:00 do 13. 10. 2019 vč.

Zobrazit operace

Vyhodnocení členství České republiky v Evropské unii - Tvrdoň Michal

Rozpis: Testovací práce katedry UIT - nepoužívat bude zrušeno !!!

Vede: Ing. Andrea Valentíny, učo 19128 🕫

Student (max. 1):

1. doc. Mgr. Ing. Michal Tvrdoň, Ph.D., učo 20227 a OPF B\_EKOMAN PEM (PO) [roč 1] • čeká se na potvrzení přihlášení k tématu

Prerekvizity: 20227

Studenti se mohou přihlašovat 29. 9. 2019 08:00 do 13. 10. 2019 vč.

• Úplné info • Odhlásit se • E-mail vedoucímu • Tisknout zadání 🞜

### After approval by your supervisor, "edit" is displayed.

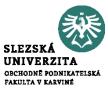

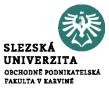

### **Insertion the description into IS**

۲ Student STUDENT / MY COURSES START OF TERM TEACHING END OF TERM DURING STUDIES END OF STUDIES iS **Check my studies** IS reminders Select from menu "my topics" Ħ Internships and stays **Topic Lists** Other My topics **Retrieval Box** 

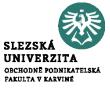

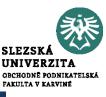

### **Diploma thesis**

Order topics by: names | last modification | supervisor Display topics: my current ones | currently available ones | all current ones | awaiting approval | for verification | advanced selection -

Student can see the topic of the thesis and his/her name

#### Ing. Andrea Valentíny

1. Online marketing communication - Michal Tvrdoň

<sup>J</sup> Supervisor: Ing. Andrea Valentíny, učo 19128 🕫

Student (max. 1): none yet

Display operations

Now you can click on ,,display operations" and after that you can edit title, content or literature

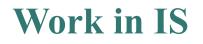

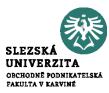

# Now, you can see all available operations, most important is EDIT

#### doc. Mgr. Ing. Michal Tvrdoň, Ph.D.

1. Vliv systému sociálního zabezpečení na nezaměstnanost na příhadu České republiky - Maxián Aleš

🗹 Supervisor: doc. Mgr. Ing. Michal Tvrdoň, Ph.D., už 20227 🕫

Student (max. 1):

1. Bc. Aleš Maxián, učo 41634 🗸 OPF N\_HOSPOL VES [year 2]

Pre-Requisites: 41634

Students can enrol from 7/10/2019 13:00 to 7/11/2019

• Full info • Edit • Work with students • Send an email to students • Move/copy • Remove • Print description 🗔 • Timetable of operations

Vliv systému sociálního zabezpečení na nezaměstnanost na příkadu České republiky - Maxián Aleš

 You can accommodate title of your thesis + please erase your name from the title
 Same as previous

Other names -

Name in English:

Name:

Final Description: 👰

Window for editing the content of the thesis and elaboration schedule. BE CAREFUL! This new system requires HTML format!!!!! However, we have created useful application for transformation of normal text to html format <sup>(C)</sup>

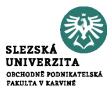

### https://uit.opf.slu.cz/tematator

You can find the application on web pages of Institute of Information Technologies

https://uit.opf.slu.cz/zadani\_zp

Please click on this link, than download and launch the app

Jazyk / Language: Čeština

Harmonogram vypracování práce:

Zpracování jednotlivých kapitol do: 10. 4. 2022 Zpracování závěrů práce do: 15. 4. 2022 Odevzdání práce na katedru do: 4. 5. 2022

 $\sim$ 

#### Rámcový obsah práce:

Cílem práce je vyhodnotit ekonomickou efektivnost zvoleného podniku. Ke zpracování bakalátské práce budou využity výroční zprávy PRECHEZA, a.s. a oborové hodnoty dostupné z portálu Ministerstva průmyslu a obchodu ČR. V úvodní části bakalářské práce budou popsány metody hodnocení efektivnosti podniku, které budou následně využity k praktické aplikací na vybraný podnik. Součástí práce budou nezbytné účetní výkazy. V závěru práce bude vyhodnocena míra ekonomické efektivnosti vybrané společnosti.

Typ práce: Diplomová v

#### Předpokládaný rozsah práce:

Předpokládaný rozsah diplomové práce je 45-65 stran.

Ostatní podmínky pro zpracování práce stanovené vedoucím práce:

Další podmínky vedoucí práce nestanovil.

Zkopírovat výstup do schránky

Výsledný text:

### Workflow on this app:

1)

# Choose English as language of this application

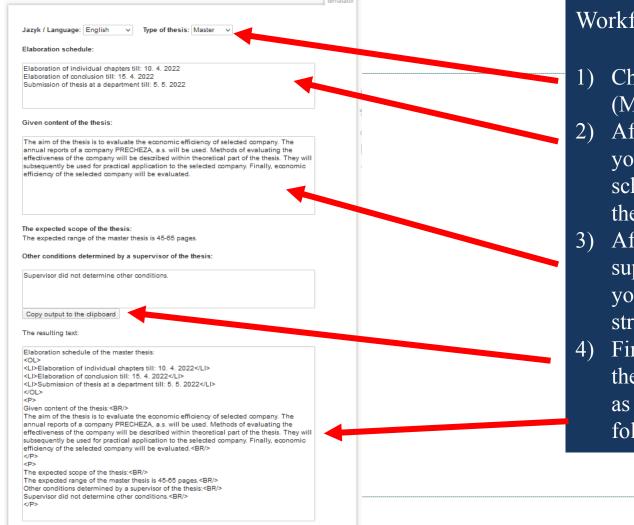

### Workflow on this app:

- Choose type of the thesis (MASTER)
- After consultation with supervisor you can adjust your Elaboration schedule - !!!deadline for master thesis submission is 7. 5.
  After consultation with your supervisor you can edit content of
  - your thesis (aim, methods, structure or data)
- Finally, click on "copy output to the clipboard". If you want to save as TXT file, please click on this folder

#### Název anglicky:

#### Evaluation of Czech Republic membership in the European Union

#### Další názvy 🔹

Následující názvy jsou nepovinné, vyplňte pouze u témat závěrečných prací, jejichž názvy obsahují speciální symboly. Názvy v TeXu se použijí při tisku práce na zadání a na vysvědčení. Pokyny pro použití TeXových symbolů. S Název v TeXu:

Název v TeXu anglicky:

Oficiální zadání: 🔇

Return to IS and use CTRL+V to insert text from the app in a form of html format

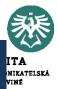

Literatura -

Další údaje 🔺

Garanční pracoviště tématu:

Vyberte garanční katedru pro zvolené téma práce.

195251 Katedra ekonomie a veřejné správy

Uložit

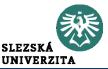

#### Final Description: 👰

Elaboration schedule of the master thesis: <OL> <LI>Elaboration of individual chapters till: 10. 4. 2021</LI> <LI>Elaboration of conclusion till: 15. 4. 2021</LI> <LI>Submission of thesis at a department till: 7. 5. 2021</LI> </OL> <P> Given content of the thesis:<BR/> The aim of the thesis is to evaluate the economic efficiency of selected company. The annual reports of a company PRECHEZA, a.s. will be used. Methods of evaluating the effectiveness of the company will be described within theoretical part of the BE CAREFUL – as html format consists of specific orders all changes is good to make in app and again insert as a whole

#### Find people

Supervisor, reader, consultant, ... :

Specify 2

Look up a person using their name or učo (UIN). To remove the person, uncheck the checkbox to the left.

Supervisor, reader, consultant, ... :

doc. Mgr. Ing. Michal Tvrdoň, Ph.D. (EVS OPF SU), učo 20227 supervisor

Literature -

Next step is to click on "Literature"

Look up a person using their name or učo (UIN). To remove the person, uncheck the checkbox to the left.

Supervisor, reader, consultant, ... :

Supervisor, reader, consultant, ... :

Literature entered as text: 🔊

Words to search for.

Literature - search for a publication record:

are has been entered yet.

Find people

Literature +

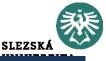

Other conditions determined by a supervisor of the thesis:<BR/>Supervisor did not determine other conditions. </P>

doc. Mgr. Ing. Michal Tvrdoň, Ph.D. (EVS OPF SU), učo 20227 supervisor

Specify 🕥

Search:

Inames

authors

search for the publication

Literature must be inserted

DO NOT USE the app for searching because of different citations

List of references according to the Dean's Instruction No.02/2020 ATTENTION!!! AFTER EACH SOURCE YOU MUST STATE <BR/>

LOOK AT NEXT SLIDE

[1] FORET, M., 2018. *Marketing research: we know our customers*. Brno: Computer Press. ISBN 978-80-251-2183-2. <br/>

[2] HINDLS, R., S. HRONOVA, J. SEGER and J. FISCHER, 2017. *Statistics for Economists*. 8<sup>th</sup> ed. Prague: Professional Publishing. ISBN 978-80-86946-43-6. <br/>

[3] JOBBER, D., 2015. *Principles and Practice of Marketing*. 6<sup>th</sup> ed. London: McGraw-Hill Education. ISBN 978-0-07-712330-7. <br/>

[4] KLUSOŇ, V., 2019. Ownership Dimension of Social Responsibility. *Political Economy*, **47** (6), 797-810. ISSN 0032-3233. <br/>

[5] KOZEL, R., L. MLYNÁŘOVÁ and H. SVOBODOVÁ, 2017. *Modern methods and techniques of marketing research*. Prague: Grada Publishing. ISBN 978-80-247-3527-6. <br/>

[6] VAŠTÍKOVÁ, M., 2018. *Marketing of services - effectively and modernly*. Prague: Grada Publishing. ISBN 978-80-247-2721-9. <br/>

[7] VYSEKALOVÁ, J., 2017. *Customer Behavior: How to Uncover the Secrets of a Black Box.* Prague: Grada Publishing. ISBN 978-80-247-3528-3. <br/>

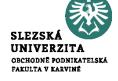

You should elaborate your list of references (after consultation with your supervisor) - e.g. in MS Office or other program and then insert this list to the system (do not forget **<BR**/**>**)

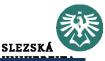

| Literature •                                                                                                    |          |
|----------------------------------------------------------------------------------------------------|----------|
| Literature entered as text: 👔                                                                                               |          |
| [6] WINKLER, J. a M. WILDMANNOVÁ, 1999. Evropské prav ní trhy a průmyslové<br>vztahy. Brno: PC-DIR. ISBN 80-7226-195-9.<br> | <b>^</b> |
|                                                                                                    |          |

If you enter your list of references correctly it looks like this (if you do not insert **<BR**/**>** all sources will be in one paragraph (without brake)

✓ open the topic for enrolment

🗌 téma automaticky nepřevídec mezi neaktuální 👰

Save

Lists | Topics of the list Diplomové práce katedry EVS

**Final step:** you should click on "SAVE", after this operation, an email to your supervisor is automatically sent, your MT topic is still possible to edit (+the topic can be edited by your supervisor)

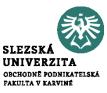

• All that is stated in the References in the wording of full bibliographic citations, must be continuously cited in the text, and the student uses the abbreviated citation method (the Harvard citation system), i.e. the surname of the author or authors (year of publication, in the case of direct or indirect citations the page or the range of pages, is stated).

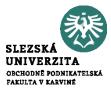

- Smith (2020)
- Smith (2020, p. 125)
- Smith (2020, pp. 125-127)

• Differences?

# **Citation methods in the text of the FT**

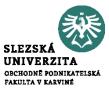

- The taken text can be cited in the following forms:
  - a) Direct citation the text is taken literally from the original work and is in quotation marks.
  - b) Indirect citation (paraphrase) the text is interpreted from the original work in own words, without changing the meaning of the text.
  - c) Citation for the entire work only given if the author refers to the whole original work.

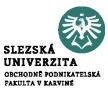

### • Direct citation:

- Novák (2010, p. 26) states that "the main drivers of the financial crisis were the US real estate price bubble, the lack of regulation of financial market supervision and the failure of credit rating agencies."
- According to Pokorný and Polák (2007, p. 29), "the most significant risk for the Chinese economy for the next decade is the possibility of a sharp rise in inflation."
- "The economic recession is usually accompanied by a decline in economic performance and an increase in the unemployment rate." (Novotný 2009, p. 297).

# Citation methods in the text of the FT

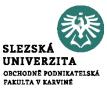

### • Indirect citation:

- As stated by Vančurová (2010, p. 96), the entry price is the value from which the assets are depreciated.
- Significant factors of the economic recession in the Czech Republic included lower economic activity of companies due to the fall in exports and insufficient household consumption (Novák 2010, pp. 25-70).

# Citation methods in the text of the FT

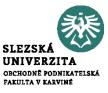

- Citation for the whole work
  - The theory of macroeconomic shocks is described by Novotný (2009).
  - The most important contemporary textbook on marketing management is considered to be the textbook by Kotler and Keller (2013).
  - Janáček et al. (2004) believe that the socialist economy showed a slowdown in the 1980s.

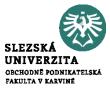

• **Dean's Instruction No. 02/2020** - Editing, Publishing and Storing Final Theses

https://www.slu.cz/opf/en/file/cul/3b2545b6-e660-4b0b-93a9-14c082877e86

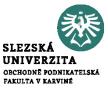

### Thank you for your attention

- Contact me:
  - Iveta Palečková
  - <u>paleckova@opf.slu.cz</u>
  - MS Teams Iveta Palečková
  - Office: A403